Adobe Photoshop CC 2019 Nulled Download [2022-Latest]

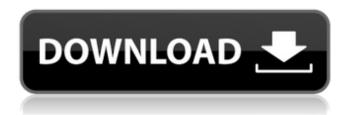

Adobe Photoshop CC 2019 Crack+ Full Product Key (April-2022)

Adobe Photoshop
Elements The Adobe
Photoshop Creative Suite
comes with Photoshop
Elements, a basic imageediting program that has
many of the same features
as the full version (see

Figure 2-5). Elements comes with the plug-ins that enable you to access the Full Adobe Photoshop CS6 application features. \*\*Figure 2-5:\*\* The Elements version of Photoshop provides access to the core features of the full version. ## What Photoshop can (and can't) do The power and flexibility of Photoshop is amazing. For example, a

project can cost tens of thousands of dollars to set up, but once the finished product is done, the price tag is only for the printing of a few thousand copies of the project, and the technology is obsolete. Elements can do almost the same thing as Photoshop for a fraction of the cost. The same image can be shot on a four-yearold camera with a DSLR or

a new-model camera with a high-res lens and then retouched or refined in Elements, all with great results. Elements is designed to ease the training curve and can serve as a great way to experiment with altering and editing images. Most people can use it without any training. Elements also has great presets (even for the more

advanced users), a quick and easy style library, and a collection of free, customizable brushes thousands of free brushes in fact. Another great benefit to the Elements program is that it has many of the same features as the full version. Elements is just a webbrowser front end with no background or other features. You can save

your work to your computer's hard drive, but there is no online storage for your projects. You can drag and drop from one window to the next or print, but printing is slow and the quality is limited. However, Elements is a much simpler program to use, and it's a great place to get started in the world of Photoshop. You don't need to do any of your

work on the computer, and Elements works much better than Photoshop if you don't have a high-end computer. As always, use the full version of Photoshop whenever you're doing any more complex projects. If you only have time to work on one application, use Photoshop Elements for simple projects and Photoshop for more

## complex projects. # ROI BASICS I recommend

Adobe Photoshop CC 2019 License Code & Keygen Free

For the new users, the Elements interface can look a little complex to go through. We are going to help you with the shortcuts and with the available Photoshop features. When you have more experience with Photoshop, you will enjoy

the ease with which you work. What You Will Learn How to change the brightness of an image in Photoshop How to make a photo full-screen in Adobe Photoshop How to convert several images at once using the convert tool How to make a web banner using Adobe Photoshop How to create a simple gif animation using Adobe Photoshop How to use the

clone tool and cut out parts of an image Using the healing brush to adjust the color of an image How to edit the color of an image using Photoshop How to use the paint bucket tool to fill the canvas with an image How to crop and edit the proportions of an image using Photoshop How to use the gradient tool in Photoshop How to make a

collage and add some textures How to make a vector image with the pen tool How to make a watermark using Photoshop How to use Adobe Photoshop. What is Photoshop? Adobe Photoshop is considered to be one of the most popular editing programs for pictures. Designed in 1989, it has been available since 1992. This

photo editor program was intended for easy image editing of the highest quality with the drag and drop tools. To edit photos in its interface, you can use a variety of tools to adjust the color, brightness, contrast, and more. The basic tools include the brush, the gradient tool, the texture brush, etc. This easy-touse program creates

beautiful images. Even if you are new to photography, you can create professional-quality images in Photoshop in just a few hours. This is because the Adobe software makes it easier to edit and paint pictures in the program. Why Choose Photoshop? Adobe Photoshop is a professional photo editing software. It is primarily

used by professional photographers, graphic designers, web designers, Discord emoji creators and meme-makers. Your images can be made with Adobe Photoshop. Because the software is super fast and can handle thousands of images, you will be able to edit many pictures at the same time. This tool also offers the professional quality

needed. This software program is far better than using other types of photo editing software. Since it offers more 388ed7b0c7

Fireworks are fun. They can be an enjoyable and unique way to enjoy your Fourth of July celebrations, but, like many other celebratory events, they can put a serious financial strain on your budget. You may be able to save yourself some cash this year by planning ahead and finding ways to save

money on your fireworks, from the store to the night of the celebration. In order to save some money on the cost of fireworks, you'll need to know some things that can help you to save on fireworks, including buying smart. It may cost a little more to buy a few inexpensive fireworks, but it can help to plan ahead. Sometimes you can buy a pack of cheap fireworks in

bulk, saving money on the individual packs. You can also buy fewer fireworks, making your total investment go a little farther. You can also consider buying them at a discount, meaning you can buy a lot of fireworks at one time for less than if you went to a store to buy them one at a time. You can save money on your fireworks, but you'll need

to be a smart buyer. You'll want to be sure to get fireworks that are appropriate for your age and that you will use safely. You'll also want to be sure to keep a close eye on the news in case of unplanned and dangerous fireworks in your area. You should also be sure to check carefully the fireworks laws in your area. Read carefully the

product descriptions of fireworks. Also, most stores won't want you to buy fireworks that include caps, so be sure to avoid those as well. Tips for Saving Money on Fireworks Some things can help you to save on fireworks. You can start by opting for fireworks that are safe. Regularly check the news for safety tips for fireworks and firework

safety laws. Be sure to check fireworks laws in your area. Look carefully at the product descriptions and warnings before making your purchase. You'll also want to watch your spending on fireworks. Set a budget and stick to it. Avoid setting a budget to spend too much money, and try to have fun while you're celebrating your Fourth of

July. Tips on Buying Smart for Your 4th of July Celebration You'll need to plan ahead to help you save money on your Fourth of July celebrations. You may want to try buying your fireworks in bulk or from a manufacturer, if they are available. Be sure to check the price, availability and proper fireworks laws in your area before you buy

### fireworks,

What's New In Adobe Photoshop CC 2019?

Attention, your browser is in private use mode. We use cookies to improve your browsing experience and improve our websites. By continuing you agree to our use of cookies in accordance with our Privacy Policy. To disable or customize your cookies please click here . By

using this website you accept our privacy policy. 50º: Olimpíada Brasil 2018 There will be Brazilians among the most talented students of the world at a Rio de Janeiro venue with a capacity of 64,265. Ahead of the 2018 Youth Olympic Games, the competition will take place in the city and, from November 7 to 20. spectators and athletes

alike will return from the warm beaches of the South of Brazil to the red, white and green of Rio de Janeiro. It is estimated that in the week of the opening ceremony, which will take place on January 5, the city will also host more than 200,000 tourists. The competition will be staged in the Campus Olympico, in the center of the city, and will

have a capacity of 65,000 people. The host city has lived up to expectations, offering an unforgettable experience for spectators and athletes. The city of Rio de Janeiro has received record numbers of tourists, as well as a great influx of Brazilian visitors. The city is known for its warm climate and tourist attractions, such as the beaches of

Copacabana and the famed Sugar Loaf Mountain. The contests individual, team or mixed will be held at the Gymnastics Coliseum, on January 10. The opening ceremony will be held on January 5, 2018. Microsoft Visual Studio Solution File, Format Version 11.00 # Visual Studio 2010 Project( "{FAE04EC0-301F-11D3-B F4B-00C04F79EFBC}") = "

DotNetOpenAuth.Example ", "DotNetOpenAuth.Exam ple\DotNetOpenAuth.Exam ple.csproj", "{2749369C-9 F0D-40B7-9FC7-700653B7 F8FC}" EndProject Global GlobalSection(SolutionCon figurationPlatforms) = preSolution Debug|Any CPU = Debug|Any CPU Release|Any CPU = Release|Any CPU EndGlobalSection GlobalSe ction(ProjectConfiguration

# Platforms) = postSolution {2749369C-9F

### **System Requirements:**

OS: Windows 7 SP1. Windows 8.1, Windows 10 Processor: Intel Core i3 or equivalent Memory: 4 GB Graphics: Intel HD Graphics 4000 or equivalent Storage: 400 MB available space Sound Card: DirectX 9.0ccompatible sound card A Mouse is Required Recommended: Windows

# System 32-bit An internet connection is recommended for installation. All You Need to Know to Play Alto's Adventure Alto's Adventure is an addicting puzzle platformer that is

http://navchaitanyatimes.com/?p=27522

https://knowconhecimento.com/adobe-photoshop-2022-version-23-1-keygen-exe-torrent-win-mac-march-2022/

https://jelenalistes.com/wp-content/uploads/2022/07/nelarys.pdf

http://jaxskateclub.org/2022/07/05/photoshop-cc-2019-keygen-generator-download-mac-win-updated-2022/

http://it-labx.ru/?p=61716

https://gametimereviews.com/photoshop-2021-version-22-4-2-jb-keygen-exe-latest-2022/

http://difema.volasite.com/resources/Adobe-Photoshop-2021-Version-2210-Crack--Activation-

Code--LifeTime-Activation-Code-Latest.pdf

https://nb-gallery.com/photoshop-2022-version-23-1-serial-key-3264bit/

http://www.kengerhard.com/adobe-photoshop-2022-crack-activation-code/

http://tocogobb.yolasite.com/resources/Photoshop-2022-Version-231-Crack-Keygen-With-Serial-number-.pdf

https://wedesigngreen.com/education/adobe-photoshop-2021-universal-keygen-free-pc-windows-latest-2022

https://psychomotorsports.com/snowmobiles/29710-adobe-photoshop-2021-version-22-4-free-download/

https://nucleodenegocios.com/adobe-photoshop-cc-2015-version-16-serial-key/

http://journalafrique.com/adobe-photoshop-2020-version-21-full-version-free-download-updated-2022/

http://www.vidriositalia.cl/?p=37664

https://thetalkingclouds.com/2022/07/05/adobe-photoshop-cc-2019-mem-patch-for-pc/

http://topfleamarket.com/?p=29439

https://www.7desideri.it/photoshop-cs4-crack-serial-number-registration-code-3264bit-updated-2022/https://pi-brands.com/wp-

content/uploads/2022/07/Photoshop 2022 Version 2301 Mem Patch X64 Final 2022.pdf

https://natsegal.com/photoshop-2022-version-23-hacked-patch-with-serial-key-for-pc-final-2022/

http://tekbaz.com/2022/07/05/photoshop-cc-2018-serial-key-march-2022/

https://isaiah58boxes.com/wp-content/uploads/2022/07/Photoshop CS5.pdf

https://bistrot-francais.com/photoshop-cc-2015-version-17-crack-exe-file-activation-code-with-keygen-

free-download-pc-windows-updated-2022/

https://aurespectdesoi.be/adobe-photoshop-cc-keygen-only-download-march-2022/

 $\underline{https://trello.com/c/DLGwLbEv/145-adobe-photoshop-2020-keygen-generator-keygen-download-x64}$ 

http://yogaapaia.it/archives/35922

http://rastadream.com/?p=29487

https://theblinkapp.com/adobe-photoshop-2022-activation-incl-product-key-download-latest-2022/

https://2z31.com/adobe-photoshop-cs5-crack-with-serial-number-license-keygen-free/

https://wolfsicstestsingte.wixsite.com/netgemysse/post/adobe-photoshop-2021-version-22-1-1-with-

full-keygen-free